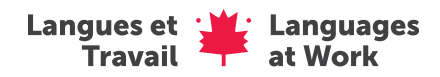

Chronologie de Langues et Travail (emplois de 3 semaines)

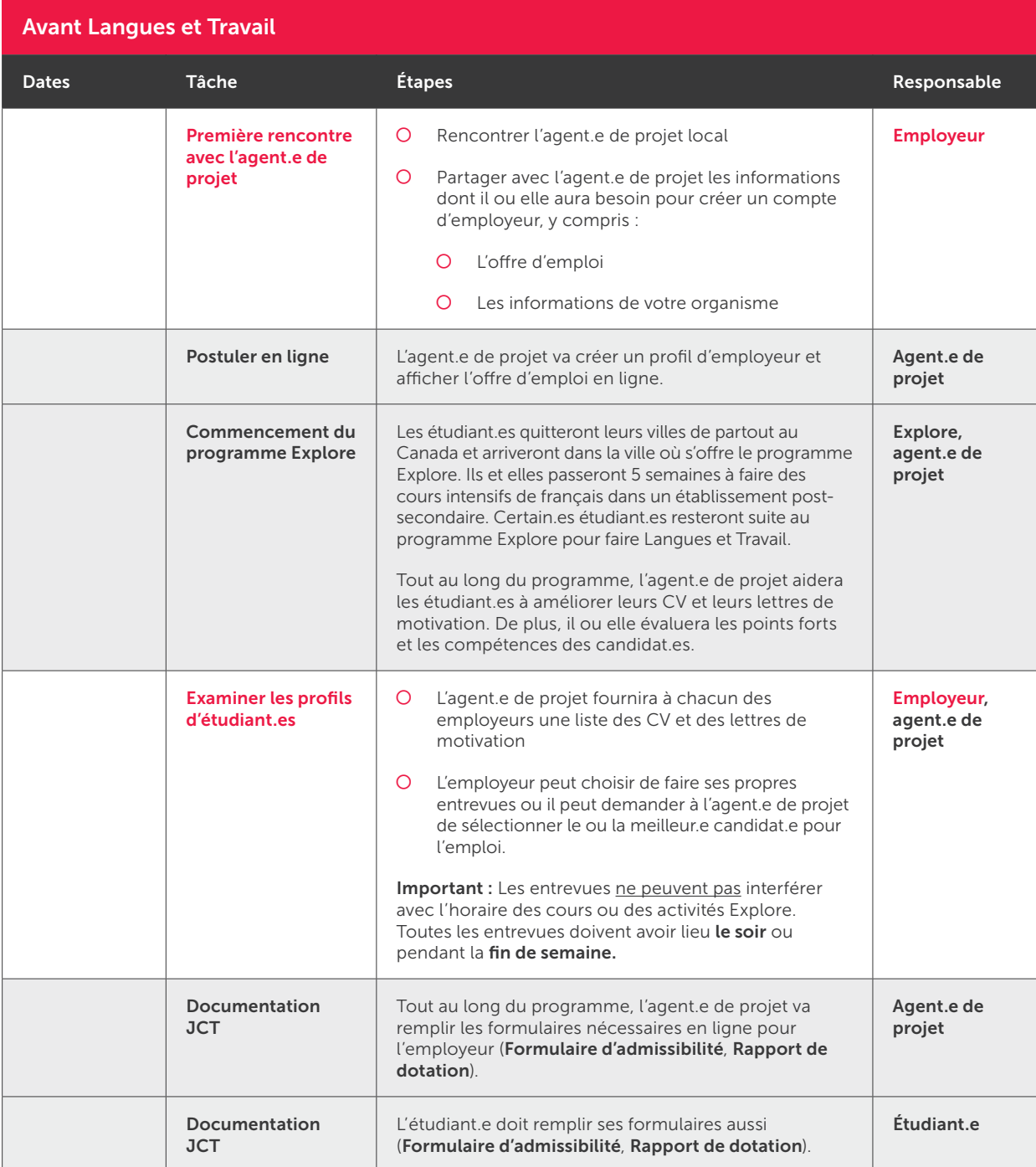

 $\bullet$ 

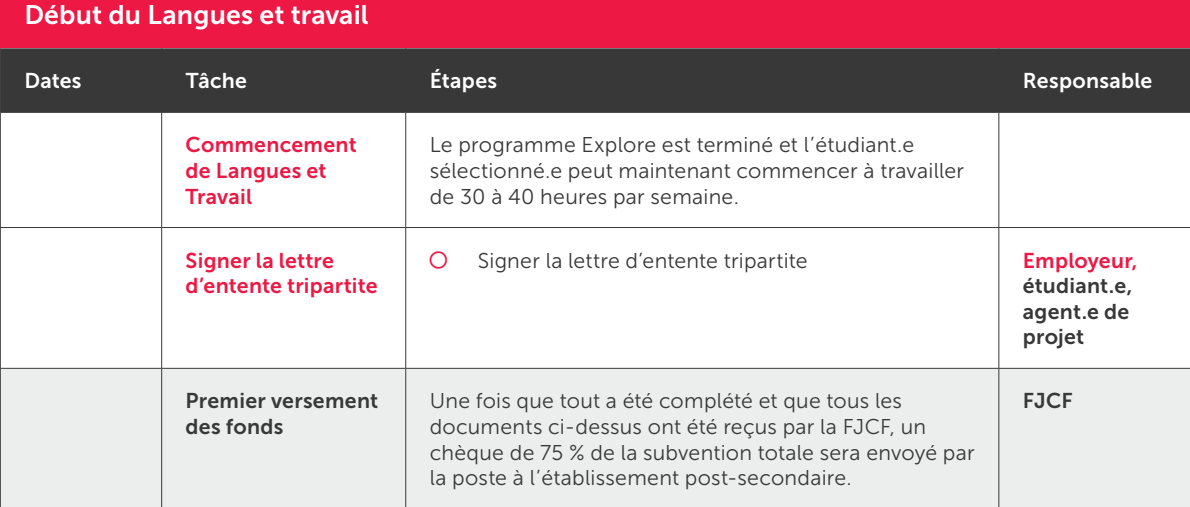

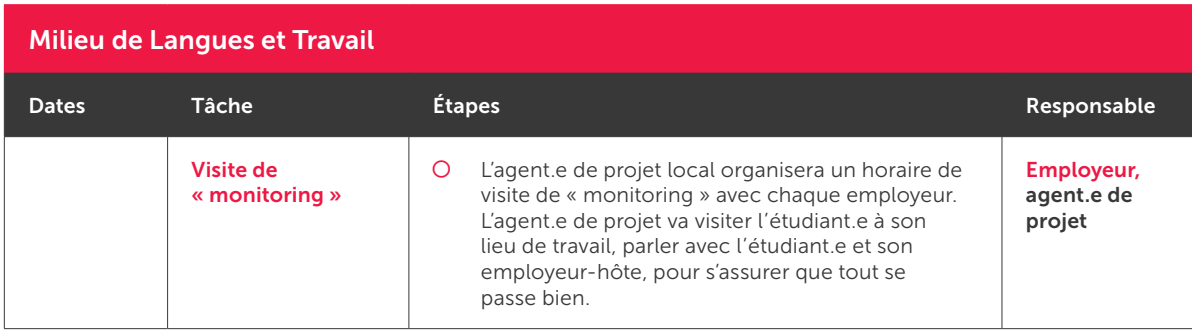

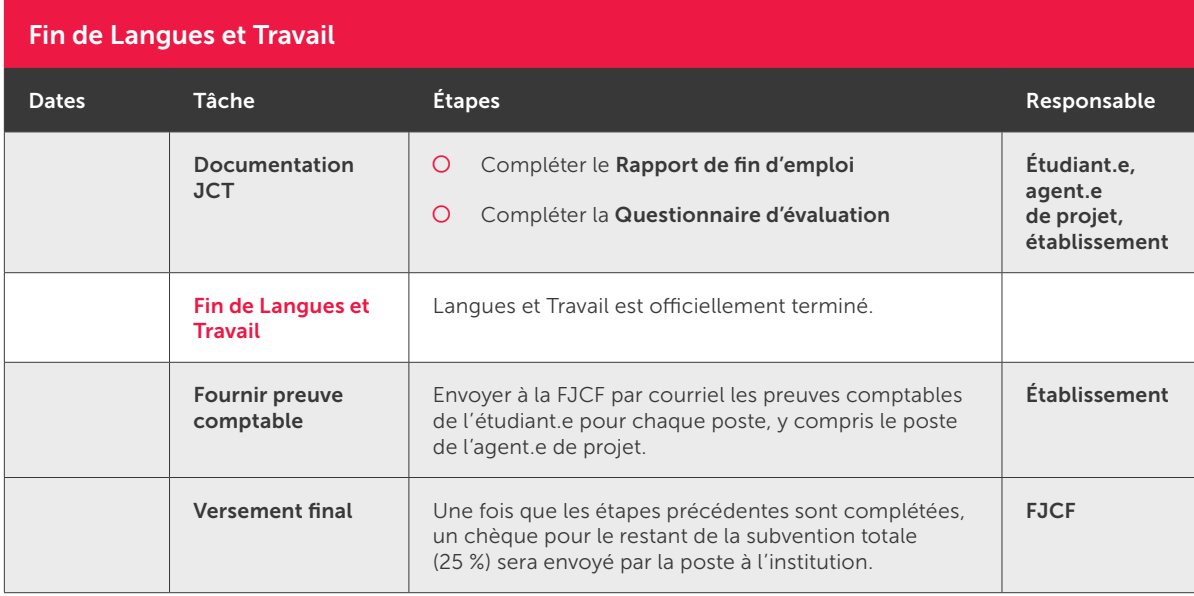

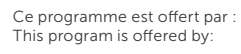

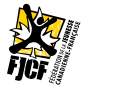

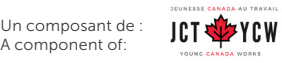

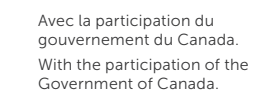

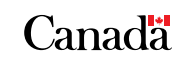

 $\bullet$